## Simulation Monte-Carlo-Methode

Mit randInt $(1,6,10)$  (über MATH | PRB 5: randInt) werden 10 Zufallszahlen zwischen 1 und 6 auf dem TI 83 Plus erzeugt.

Die Zufallszahlen werden in einer Liste festgehalten.

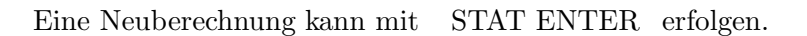

Drei- und entsprechend mehrstellige Zufallszahlen mit Ziffern zwischen 1 und 6 können anschließend mit

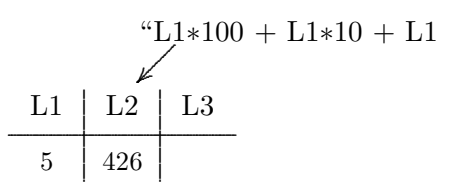

 $\text{``randInt}(1,6,10)$ 

 $\mathbb{R}^{\mathcal{N}}$ 

L1 12 13

. .

5

erzeugt werden.

Für die Augensumme wäre "L1∗1 + L1∗1 + L1 einzugeben.

Die Multiplikation mit 1 garantiert merkwurdigerweise eine Neuberechnung der Zufallszahlen. ¨ Die Anweisung seq(sum(randInt(1,6,3)), X,1,10)  $\rightarrow$  L2 würde zum gleichen Ergebnis führen.

Der Eintrag für L1 kann variiert werden.

Auf allen Taschenrechnern werden identische Zufallszahlen erzeugt,

wenn vor dem ersten Aufruf der rand-Funktion in der Variablen rand dieselbe natürliche Zahl gespeichert wird, z. B. 111  $\rightarrow$  rand.

Die Häufigkeiten der Augensummen können durch einen Plot vom Typ Histogramm, Xlist: L2, Freq: 1, grafisch dargestellt und anschließend mit TRACE bequem abgefragt werden.

STAT | CALC 1:1–Var Stats L2 gibt den Mittelwert  $\bar{x}$  und die Standardabweichung  $\sigma x$  aus.

Bei der Simulation mit Zufallszahlen auf dem Taschenrechner ist ein manuelles Auszählen für die Berechnung von relativen Häufigkeiten nicht immer zu vermeiden.

- 1. Einer Urne mit drei Kugeln wird dreimal eine Kugel mit Zurucklegen entnommen. ¨ Mit welcher Wahrscheinlichkeit wurden alle drei Kugeln gegriffen?
- 2. Simuliere das fünfmalige Werfen einer Münze. Ermittle die Verteilung für die Anzahl von Zahl.
- 3. m Jäger schießen auf n Enten, jeder trifft. Wie viele Enten überleben im Schnitt ( $m = 5, n = 4$ )?

simulare, lat. nachahmen

(c) Roolfs

## Simulation Lösungshinweise

1. Einer Urne mit drei Kugeln wird dreimal eine Kugel mit Zurücklegen entnommen. Mit welcher Wahrscheinlichkeit wurden alle drei Kugeln gegriffen?

Es sind dreistellige Zufallszahlen mit Ziffern von 1 bis 3 zu erzeugen.

Die Wahrscheinlichkeit für das Ereignis beträgt:  $P = \frac{3!}{3^3} = 22.2\%$ 

2. Simuliere das fünfmalige Werfen einer Münze. Ermittle die Verteilung für die Anzahl von Zahl.

" $L1*1 + L1*1 + L1*1 + L1*1 + L1$ Fünf Zufallsziffern (0 und 1) werden addiert: Die Häufigkeiten werden dem Histogramm mit TRACE entnommen.

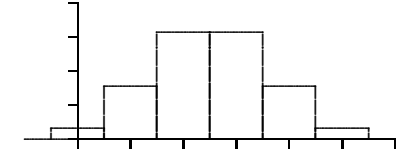

3. m Jäger schießen auf n Enten, jeder trifft. Wie viele Enten überleben im Schnitt  $(m = 5, n = 4)$ ?

Es sind fünfstellige Zufallszahlen mit Ziffern von 1 bis 4 zu erzeugen " $L1*10^4 + L1*10^3 + L1*10^2 + L1*10 + L1.$ 

Die Anzahl der jeweils überlebenden Enten kann leicht ausgezählt werden, wenn die doppelt auftretenden Ziffern beachtet werden. Der Bildung des Mittelwerts führt schließlich zum Ziel.

Eine bestimmte Ente überlebt mit der Wahrscheinlichkeit  $\left(\frac{n-1}{n}\right)^m$ .<br>Im Schnitt überleben dann  $n \cdot \left(\frac{n-1}{n}\right)^m$  Enten.